## Inhalt

Fehlerquellen

Voberetung

Speichern

Hinwine

Gurate und Smartboard

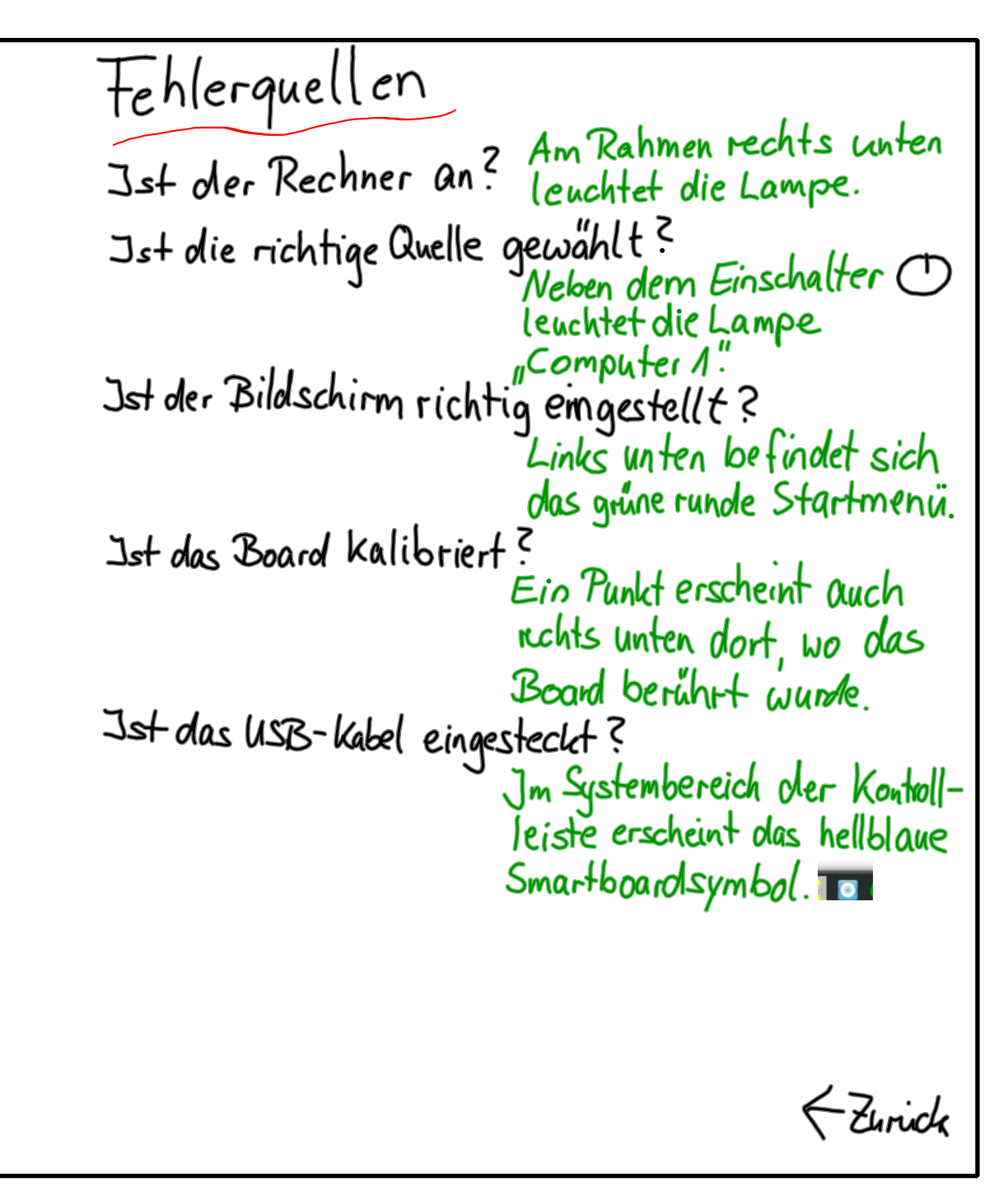

Title : Fehlerquellen (Page 2 of 6)

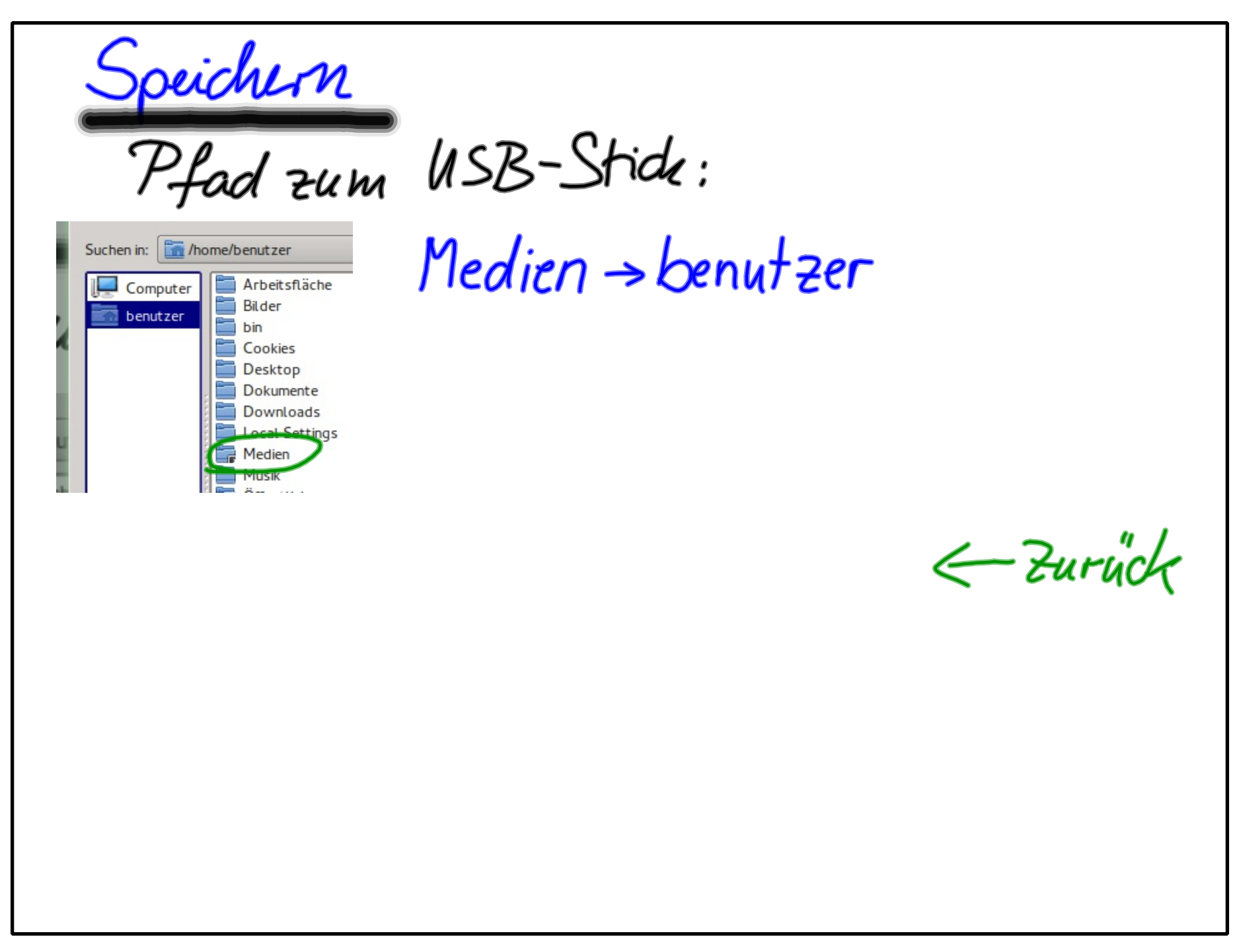

Title : Speichern (Page 3 of 6)

Hinweise

Die senkrechte Steuerleiste sollte auf der Seite der Håndigkeit sein. Jede Notebookdatei sollte nicht zu riele Seiten beinhalten. Jede Seite sollte micht wesentlich länger als ein Bildschirm sein.  $-2$ unida

Gerate

Eigener Rechner<br>DVD-Spieler<br>CD-Spieler

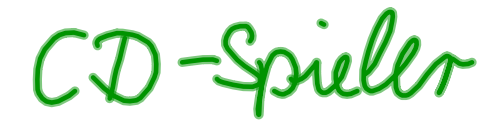

< Zurück

Vorbereitung Notebook-Dation wirden nut der<br>Notebooksoftware enstellt. (Windows, Linux, Die Lizenznummer ist im Dokubliki vorhanden. NB-AEDAS-D2BVM-AVXXM-STB2A K Zurich

Title : Vorbereitung (Page 6 of 6)